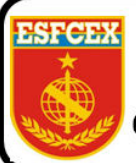

**EXÉRCITO BRASILEIRO** ESCOLA DE FORMAÇÃO COMPLEMENTAR DO EXÉRCITO Curso de Gestão e Assessoramento de Estado-Maior - CGAEM

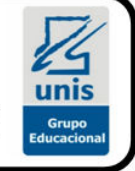

TC Inf Clodoaldo Farias Furtado Filho

# **O EMPREGO DE IMAGEM SATELITAL E SOFTWARE DE GEOPROCESSAMENTO NO CONTROLE DO DESMATAMENTO EM ÁREA PATRIMONIAL DO EXÉRCITO**

**Salvador 2019** 

 **TC Inf Clodoaldo Farias Furtado Filho** 

# **O EMPREGO DE IMAGEM SATELITAL E SOFTWARE DE GEOPROCESSAMENTO NO CONTROLE DO DESMATAMENTO EM ÁREA PATRIMONIAL DO EXÉRCITO**

Trabalho de Conclusão de Curso apresentado à Escola de Formação Complementar do Exército / Centro Universitário do Sul de Minas – UNIS-MG como requisito parcial para a obtenção do Grau Especialização de Gestão em Administração Pública.

**Orientador: Prof. Sidney Verginio da Silva** 

.

**Salvador 2019** 

# **TC Inf CLODOALDO FARIAS FURTADO FILHO**

#### **O EMPREGO DE IMAGEM SATELITAL E SOFTWARE DE GEOPROCESSAMENTO NO CONTROLE DO DESMATAMENTO EM ÁREA PATRIMONIAL DO EXÉRCITO**

Trabalho de Conclusão de Curso apresentado à Escola de Formação Complementar do Exército / Centro Universitário do Sul de Minas – UNIS-MG como requisito parcial para a obtenção do Grau Especialização de Gestão em Administração Pública.

Aprovado em

# COMISSÃO DE AVALIAÇÃO

\_\_\_\_\_\_\_\_\_\_\_\_\_\_\_\_\_\_\_\_\_\_\_\_\_\_\_\_\_\_\_\_\_\_\_\_\_\_\_\_\_\_\_\_\_\_ Prof. Me. Roger Antônio Rodrigues – Presidente UNIS

\_\_\_\_\_\_\_\_\_\_\_\_\_\_\_\_\_\_\_\_\_\_\_\_\_\_\_\_\_\_\_\_\_\_\_\_\_\_\_\_\_\_\_ Prof. Dr. Rodrigo Franklin Frogeri - Membro 1 UNIS

Prof. Dr. Anderson Pereira Mendonça – Membro 2 UNIS

\_\_\_\_\_\_\_\_\_\_\_\_\_\_\_\_\_\_\_\_\_\_\_\_\_\_\_\_\_\_\_\_\_\_\_\_\_\_\_\_\_\_\_\_

# **SUMÁRIO**

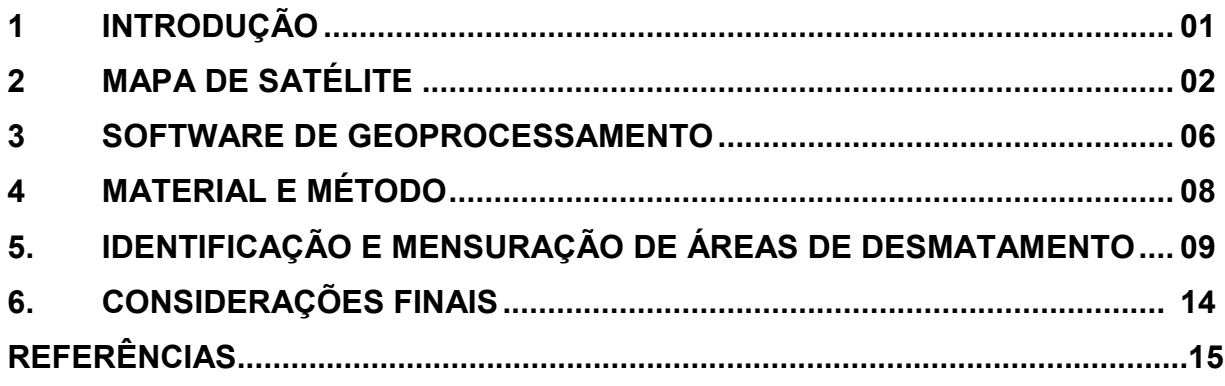